# **BAB IV HASIL DAN PEMBAHASAN**

#### **4.1. Data**

Sebelum melakukan proses clustering data, terlebih dahulu dilakukan pengumpulan data. Data yang akan diolah dalam pembahasan ini adalah data mahasiswa pemohon beasiswa di STMIK PRINGSEWU. Data mahasiswa yang digunakan adalah 180 data mahasiswa semester 3 sampai dengan semester 7 yang mengajukan permohonan beasiswa tahun 2021. Atribut-atribut data yang digunakan adalah semester, nilai ratarata IP, rata-rata penghasilan orang tua per bulan, jumlah tanggungan orang tua, nilai tagihan listrik bulan terakhir, nilai Pajak Bumi dan Bangunan (PBB) tahun terakhir, Prestasi Akademik/Non-Akademik dan Keanggotaan dalam Organisasi Kampus. Data diperoleh dengan cara mengumpulkan formulir permohonan besiswa yang telah diisi oleh mahasiswa pemohon beasiswa. Setelah data terkumpul, maka data–data tersebut dimasukkan dalam tabel data mahasiswa pemohon beasiswa, dapat dilihat pada lampiran 1.

#### **4.2. Pemodelan Data**

Pemodelan data harus dilakukan apabila terdapat perbedaan satuan yang signifikan di antara atribut-atribut yang diteliti. Karena data pemohon beasiswa pada lampiran 1 belum memiliki satuan yang sama, maka harus dilakukan pemodelan data terlebih dahulu sebelum proses clustering, pemodelan data dapat dilihat pada lampiran 2.

#### **4.2.1. Pemodelan Data Semester**

Pemodelan data semester dilakukan dengan mengkodekan data semester sebagai berikut:

| <b>Semester</b>          | Kode |
|--------------------------|------|
| $\overline{\phantom{a}}$ |      |
|                          |      |
|                          |      |
|                          |      |

Tabel 4.1 Tabel Modifikasi Data Semester

### **4.2.2. Pemodelan Data Nilai Rata-Rata IP**

Pemodelan data nilai rata-rata Indeks Prestasi (IP) dilakukan dengan cara menghitung mean dan standar deviasi pada data nilai rata-rata IP.

|         | Mean          | <b>Standar Deviasi</b> |
|---------|---------------|------------------------|
| <br>180 | າ າາ<br>ا توپ |                        |

Tabel 4.2 Tabel Mean dan Standar Deviasi nilai rata-rata IP

Setelah mendapatkan mean dan standar deviasi nilai rata-rata IP maka data mahasiswa pemohon beasiswa dikodekan dengan aturan sebagai berikut:

| Kategori | <b>Rumus</b>                                             | <b>Aturan Pengkodean</b>     | Kode |
|----------|----------------------------------------------------------|------------------------------|------|
|          | IP < $(\bar{x} - \sigma)$                                | IP < 2.97                    |      |
|          | $(\overline{x}-\sigma) \leq IP < \overline{x}$           | $2,97 \leq \text{IP} < 3,37$ |      |
|          | $\overline{x} \leq \mathbb{P} < (\overline{x} + \sigma)$ | $3,37 \leq$ IP < 3,78        |      |
|          | IP $\geq (\overline{x} + \sigma)$                        | IP $\geq$ 3.78               |      |

Tabel 4.3 Tabel Modifikasi Data Nilai Rata-Rata IP

## **4.2.3. Pemodelan Data Penghasilan Orang Tua**

Pemodelan data penghasilan orang tua (PO) dilakukan dengan cara menghitung mean dan standar deviasi pada data penghasilan orang tua.

Tabel 4.4. Tabel Mean dan Standar Deviasi Penghasilan Orang Tua

|    | n   | Mean       | <b>Standar Deviasi</b> |
|----|-----|------------|------------------------|
| DC | 180 | 2147305,56 | 1307390,145            |

Setelah mendapatkan mean dan standar deviasi nilai rata-rata PO maka data mahasiswa pemohon beasiswa dikodekan dengan aturan sebagai berikut:

| Kategori | <b>Rumus</b>                                     | <b>Aturan Pengkodean</b>            | Kode |
|----------|--------------------------------------------------|-------------------------------------|------|
|          | $PO < (\bar{x} - \sigma)$                        | PO < 839915,41                      |      |
|          | $(\overline{x}-\sigma) \leq PQ < \overline{x}$   | $839915,41 \leq PO \leq 2147305,56$ |      |
| 3        | $\overline{x} \leq PO < (\overline{x} + \sigma)$ | $2147305,56 \leq PO < 3454695,70$   |      |
|          | $PO \geq (\overline{x} + \sigma)$                | $PO \geq 3454695,70$                |      |

Tabel 4.5. Tabel Modifikasi Data Penghasilan Orang Tua

# **4.2.4. Pemodelan Data Jumlah Tanggungan Orang Tua**

Pemodelan data jumlah tanggungan orang tua dilakukan dengan cara mengkodekan data jumlah tanggungan orang tua sebagai berikut:

Tabel 4.6. Tabel Pemodelan Data Jumlah Tanggungan Orang Tua

| Jumlah Tanggungan Orang Tua | Kode |
|-----------------------------|------|
|                             |      |
|                             |      |
|                             |      |
|                             |      |
|                             |      |

Dan selanjutnya data disesuaikan dengan jumlah tanggungan missal 6 maka kodenya akan 6 juga

### **4.2.5. Pemodelan Data Nilai Tagihan Listrik Bulan Terakhir**

Pemodelan data nilai tagihan listrik (TL) bulan terakhir dilakukan dengan cara menghitung mean dan standar deviasi pada data nilai tagihan listrik bulan terakhir.

Tabel 4.7. Tabel Mean dan Standar Deviasi Nilai Tagihan Listrik Bulan Terakhir

|     | п   | Mean      | <b>Standar Deviasi</b> |
|-----|-----|-----------|------------------------|
| וחי | 180 | 119144,44 | 103751,74              |

Setelah mendapatkan mean dan standar deviasi nilai Tagihan Listrik (TL) bulan terakhir, maka data mahasiswa pemohon beasiswa dikodekan dengan aturan sebagai berikut:

| Kategori | <b>Rumus</b>                                      | <b>Aturan Pengkodean</b>          | Kode |
|----------|---------------------------------------------------|-----------------------------------|------|
|          | $TL < (\overline{x} - \sigma)$                    | TL < 15392,70                     |      |
|          | $(\overline{x}-\sigma) \leq TL < \overline{x}$    | $15392,70 \leq TL \leq 119144,44$ |      |
|          | $\overline{x} \leq T L < (\overline{x} + \sigma)$ | $119144.44 \leq T L < 222896.18$  |      |
|          | $TL \geq (\overline{x} + \sigma)$                 | $TL \ge 222896,18$                |      |

Tabel 4.8. Tabel Modifikasi Data Nilai Tagihan Listrik Bulan Terakhir

### **4.2.6. Pemodelan Data Nilai Pajak Bumi dan Bangunan Tahun Terakhir**

Pemodelan data nilai pajak bumi dan bangunan (PBB) tahun terakhir dilakukan dengan cara menghitung mean dan standar deviasi pada data nilai PBB tahun terakhir.

Tabel 4.9. Tabel Mean dan Standar Deviasi Nilai PBB Tahun Terakhir

|     | п   | Mean     | <b>Standar Deviasi</b> |
|-----|-----|----------|------------------------|
| PBB | 180 | 35904,31 | 21920,36               |

Setelah mendapatkan mean dan standar deviasi nilai Pajak Bumi dan Bangunan (PBB) tahun terakhir, maka data mahasiswa pemohon beasiswa dikodekan dengan aturan sebagai berikut:

Tabel 4.10. Tabel Modifikasi Data Nilai PBB Tahun Terakhir

| Kategori | <b>Rumus</b>                                      | <b>Aturan Pengkodean</b>          | Kode |
|----------|---------------------------------------------------|-----------------------------------|------|
|          | PBB < $(\bar{x} - \sigma)$                        | PBB < 13983,95                    |      |
|          | $(\overline{x} - \sigma) \leq PBB < \overline{x}$ | $13983,95 \leq PBB < 35904,31$    |      |
| 3        | $\overline{x} \leq PBB < (\overline{x} + \sigma)$ | $35904,31 \leq PBB \leq 57824,66$ |      |
|          | PBB $\geq (\overline{x} + \sigma)$                | $PBB \geq 57824,66$               |      |

### **4.2.7. Pemodelan Data Prestasi Akademik / Prestasi Non-Akademik**

Pemodelan data prestasi akademik / prestasi non-akademik dilakukan dengan cara mengkodekan data sebagai berikut:

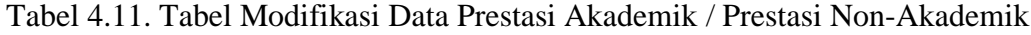

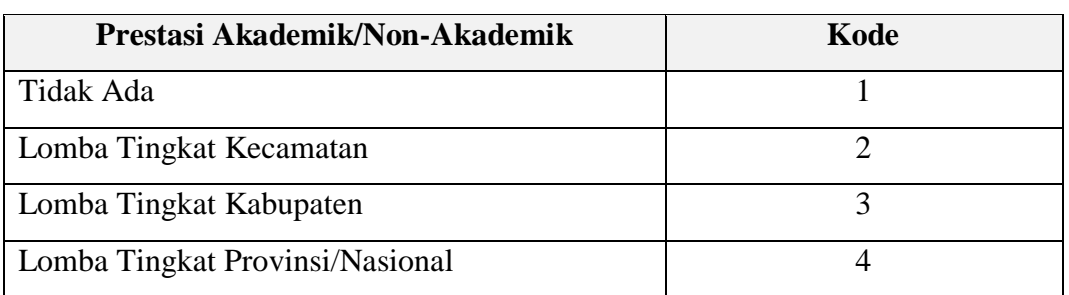

### **4.2.8. Pemodelan Data Keanggotaan Dalam Organisasi Kampus**

Pemodelan data keanggotaan dalam organisasi kampus dilakukan dengan cara mengkodekan data sebagai berikut:

Tabel 4.12. Tabel Modifikasi Data Keanggotaan Dalam Organisasi Kampus

| Keanggotaan Dalam Organisasi Kampus/UKM                    | Kode |
|------------------------------------------------------------|------|
| Ketua, Organisasi Kampus / UKM                             |      |
| Wakil Ketua, Sekretaris, Bendahara Organisasi Kampus / UKM |      |
| Anggota Organisasi Kampus / UKM                            |      |
| Bukan Anggota Organisasi Kampus / UKM                      |      |

### **4.3.Perenkingan**

### **4.3.1 Perengkingan Menggunakan Metode** *TOPSIS*

Metode TOPSIS digunakan untuk proses perengkingan alternatif dari setiap kriteria dengan menghitung kedekatan antara solusi dengan setiap alternatif dengan menggunakan bobot kriteria masing-masing kriteria.

Data alternatif yang dipilih untuk seleksi penerima beasiswa mahasiswa tidak mampu pada STMIK Pringsewu dapat ditunjukkan pada tabel berikut. Terdapat 15 sample yang diujicobakan pada evaluasi perangkingan yang terpilih seperti pada tabel 4.13

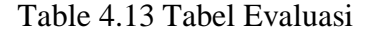

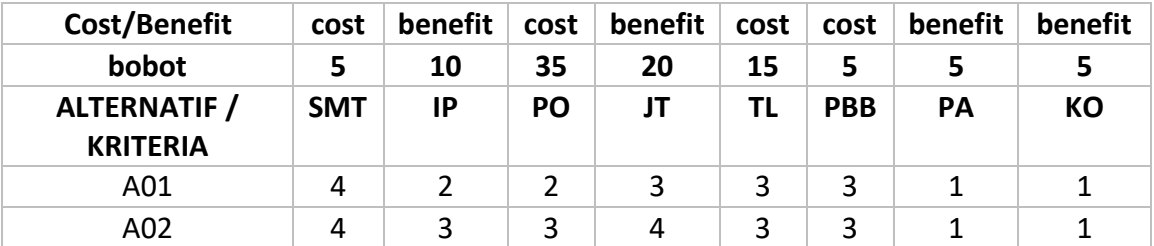

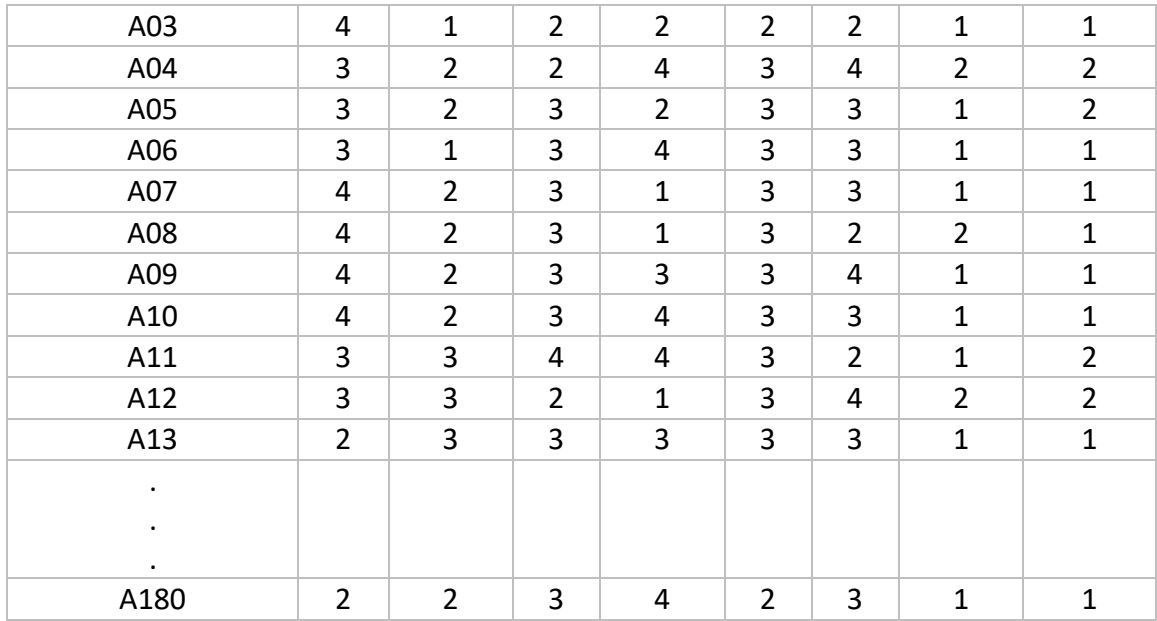

Pada tabel di atas, terdapat atribut tambahan yaitu bobot kriteria. Bobot ini untuk menentukan kriteria mana yang lebih diutamakan. Semakin besar bobot, maka semakin diutamakan kriteria tersebut.

### **4.3.1.1 Normalisasi**

Untuk melakukan normalisasi kita harus mengkuadratkan setiap elemen matriks pada tabel 4.13, kemudian dilakukan perhitungan total dari kolom per kriteria , setelah itu dinormalisasikan dengan cara membagi tiap element matriks dengan akar dari total baris yang bersesuaian.

| Alternatif /<br><b>Kriteria</b> | <b>SMT</b> | IP    | <b>PO</b> | JT    | ΤL    | <b>PBB</b> | <b>PA</b> | КO    |
|---------------------------------|------------|-------|-----------|-------|-------|------------|-----------|-------|
| A01                             | 0.300      | 0.205 | 0.173     | 0.233 | 0.264 | 0.256      | 0.174     | 0.180 |
| A02                             | 0.300      | 0.308 | 0.260     | 0.310 | 0.264 | 0.256      | 0.174     | 0.180 |
| A03                             | 0.300      | 0.103 | 0.173     | 0.155 | 0.176 | 0.171      | 0.174     | 0.180 |
| A04                             | 0.225      | 0.205 | 0.173     | 0.310 | 0.264 | 0.342      | 0.348     | 0.359 |
| A05                             | 0.225      | 0.205 | 0.260     | 0.155 | 0.264 | 0.256      | 0.174     | 0.359 |
| A06                             | 0.225      | 0.103 | 0.260     | 0.310 | 0.264 | 0.256      | 0.174     | 0.180 |

Table 4.14 Tabel Normalisasi

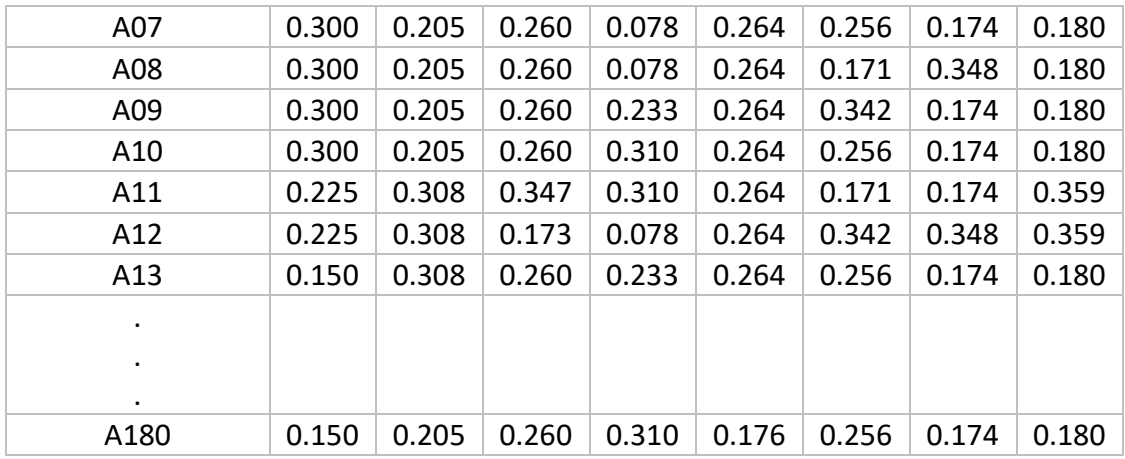

# **4.3.1.2 Terbobot**

Normalisasi terbobot didapat dari perkalian matriks pada tabel (normalisasi) dengan bobot kriteria, hasilnya seperti berikut:

| <b>ALTERNATIF</b> /<br><b>KRITERIA</b> | <b>SMT</b> | IP    | PO     | JT    | TL    | <b>PBB</b> | PA    | KO    |
|----------------------------------------|------------|-------|--------|-------|-------|------------|-------|-------|
| A01                                    | 1.499      | 2.052 | 6.070  | 4.657 | 3.962 | 1.282      | 0.870 | 0.898 |
| A02                                    | 1.499      | 3.078 | 9.105  | 6.209 | 3.962 | 1.282      | 0.870 | 0.898 |
| A03                                    | 1.499      | 1.026 | 6.070  | 3.105 | 2.641 | 0.854      | 0.870 | 0.898 |
| A04                                    | 1.124      | 2.052 | 6.070  | 6.209 | 3.962 | 1.709      | 1.741 | 1.796 |
| A05                                    | 1.124      | 2.052 | 9.105  | 3.105 | 3.962 | 1.282      | 0.870 | 1.796 |
| A06                                    | 1.124      | 1.026 | 9.105  | 6.209 | 3.962 | 1.282      | 0.870 | 0.898 |
| A07                                    | 1.499      | 2.052 | 9.105  | 1.552 | 3.962 | 1.282      | 0.870 | 0.898 |
| A08                                    | 1.499      | 2.052 | 9.105  | 1.552 | 3.962 | 0.854      | 1.741 | 0.898 |
| A09                                    | 1.499      | 2.052 | 9.105  | 4.657 | 3.962 | 1.709      | 0.870 | 0.898 |
| A10                                    | 1.499      | 2.052 | 9.105  | 6.209 | 3.962 | 1.282      | 0.870 | 0.898 |
| A11                                    | 1.124      | 3.078 | 12.140 | 6.209 | 3.962 | 0.854      | 0.870 | 1.796 |
| A12                                    | 1.124      | 3.078 | 6.070  | 1.552 | 3.962 | 1.709      | 1.741 | 1.796 |
| A13                                    | 0.750      | 3.078 | 9.105  | 4.657 | 3.962 | 1.282      | 0.870 | 0.898 |

Table 4.15 Tabel Terbobot

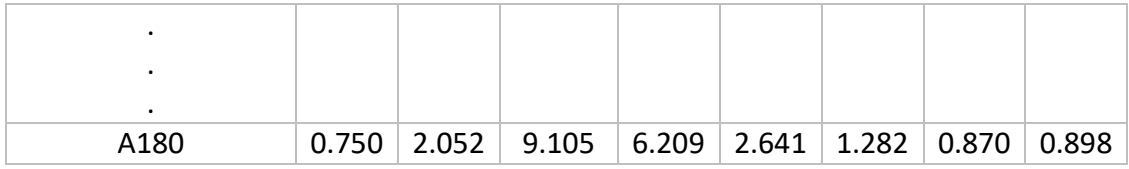

#### **4.3.1.3 Matriks Solusi Ideal**

Matriks sulusi ideal didapat berdasarkan normalisasi terbobot dan atribut kriteria (cost atau benefit). Solusi ideal positif diambil nilai maksimal dari normalisasi terbobot jika atribut kriteria benefit, jika cost diambil nilai minimalnya. Sebaliknya solusi ideal positif diambil nilai minimal dari normalisasi terbobot jika atribut kriteria benefit, jika cost diambil maksimalnya.

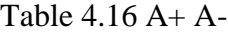

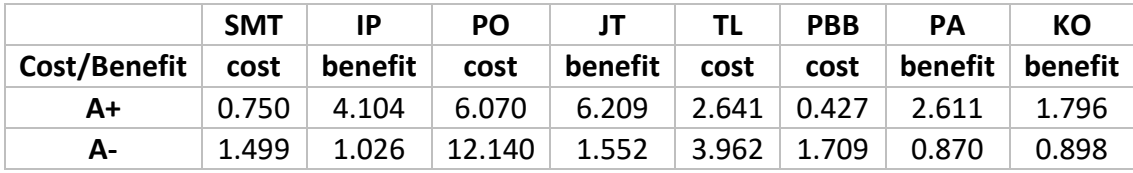

### **4.3.1.3 Total**

Untuk mencari total dan perangkingan, kita harus mencari jarak solusi ideal positif dan negatif yang didapat dari pengolahan tabel 4.15 (normalisasi terbobot) dan tabel 4.16 (matriks solusi ideal). Caranya adalah mengkuadratkan selisih setiap elemen matriks normalisasi terbobot dengan matriks solusi ideal, kemudian menjumlahkan setiap alternatif, setelah itu diakarkan . Preferensi didapat dari pembagiam ideal negatif dibagi dengan penjumlahan ideal posisif dan negatif. Alternatif yang terbaik ada yang memiliki preferensi terbesar dapat dilihat pada tabel berikut . Hasil akhir adalah pengurutan alternatif yang dirangking berdasarkan urutan Ci. Sehingga solusi alternatif terbaik adalah salah satu yang berjarak terpendek dari solusi ideal positif dan berjarak terjauh dari solusi ideal negatif.

Table 4.17 Alternatif Terbaik

| <b>ALTERNATIF</b> |         |          | <b>RANKING</b> |
|-------------------|---------|----------|----------------|
|                   | 6.90766 | 0.652841 |                |

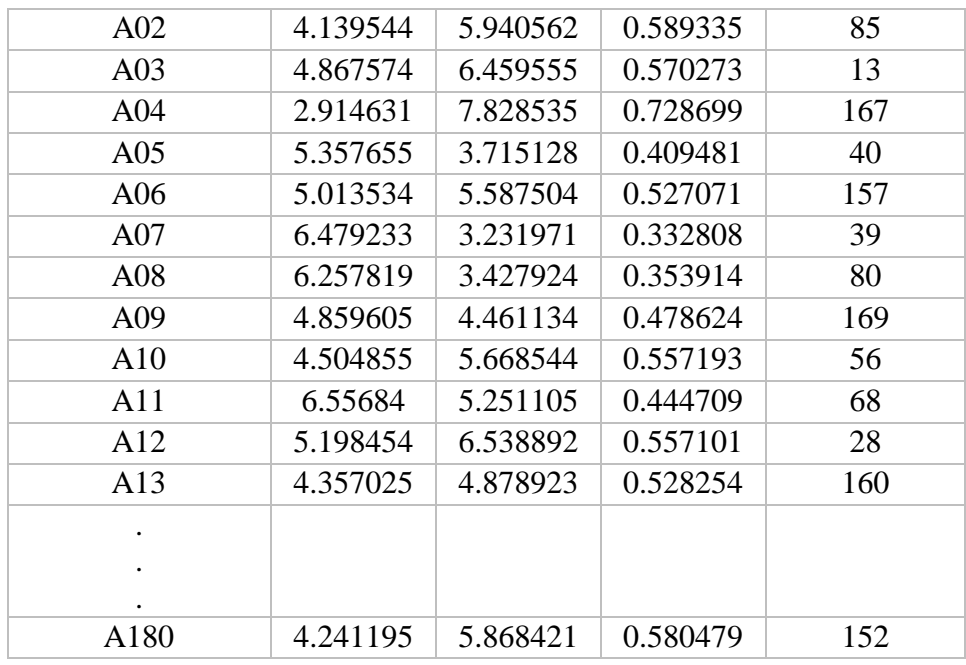

## **4.3.2 Perengkingan Menggunakan Metode** *VIKOR*

Dibawah ini adalah matriks keputusan metode VIKOR, dimana alternative yang

| <b>Cost/Benefit</b> | cost           | benefit        | benefit        | benefit        | benefit | cost           | benefit            | benefit        |
|---------------------|----------------|----------------|----------------|----------------|---------|----------------|--------------------|----------------|
| bobot               | 5              | 10             | 40             | 20             | 15      | 5              | 5                  | 5              |
| <b>ALTERNATIF</b>   | <b>SMT</b>     | IP             | PO             | JT             | TL      | <b>PBB</b>     | <b>PA</b>          | <b>KO</b>      |
| / KRITERIA          |                |                |                |                |         |                |                    |                |
| A <sub>01</sub>     | $\overline{4}$ | 2              | $\overline{2}$ | 3              | 3       | 3              | $\mathbf{1}$       | 1              |
| A02                 | $\overline{4}$ | 3              | 3              | $\overline{4}$ | 3       | 3              | $\overline{2}$     | 1              |
| A03                 | $\overline{4}$ |                | $\overline{2}$ | 2              | 2       | $\overline{2}$ |                    |                |
| A <sub>04</sub>     | 3              | $\overline{2}$ | $\overline{2}$ | $\overline{4}$ | 3       | 4              | $\mathbf{1}$<br>л. | $\overline{2}$ |
| A05                 | 3              | 2              | 3              | $\overline{2}$ | 3       | 3              | 1                  | 2              |
| A06                 | 3              | I.             | 3              | $\overline{4}$ | 3       | 3              | 1<br>л.            |                |
| A07                 | $\overline{4}$ | $\overline{2}$ | 3              | 1              | 3       | 3              | 1                  |                |
| A08                 | $\overline{4}$ | $\overline{2}$ | 3              | 1              | 3       | $\overline{2}$ | $\overline{2}$     |                |
| A09                 | 4              | 2              | 3              | 3              | 3       | 4              | 1                  |                |
| A10                 | $\overline{4}$ | $\mathfrak{D}$ | 3              | $\overline{4}$ | 3       | 3              |                    |                |

ada Table 4.18 Matriks Keputusan

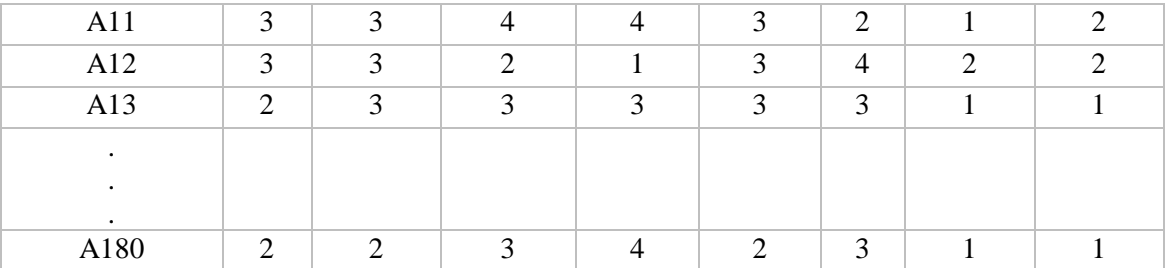

# **4.3.2.1 Matriks Normalisasi**

Membuat matriks normalisasi dengan menentukan nilai positif dan nilai negatif sebagai solusi ideal dari setiap kriteria Matrik F tersebut kemudian di normalisasikan.

Table 4.19 Matriks Normalisasi

| <b>ALTERNATIF/</b><br><b>KRITERIA</b> | <b>SMT</b> | <b>IP</b> | P <sub>O</sub> | JT          | TI.      | <b>PBB</b> | <b>PA</b> | KO   |
|---------------------------------------|------------|-----------|----------------|-------------|----------|------------|-----------|------|
| A <sub>01</sub>                       | 1          | 0.66667   | $\Omega$       | 0.333333333 | 1        | 0.7        | 1.00      | 1.00 |
| A02                                   | 1          | 0.33333   | 0.5            | $\theta$    | 1        | 0.7        | 0.50      | 1.00 |
| A <sub>03</sub>                       | 1          |           | $\theta$       | 0.666666667 | $\theta$ | 0.3        | 1.00      | 1.00 |
| A <sub>04</sub>                       | 0.5        | 0.66667   | $\Omega$       | $\theta$    | 1        |            | 1.00      | 0.00 |
| A05                                   | 0.5        | 0.66667   | 0.5            | 0.666666667 | 1        | 0.7        | 1.00      | 0.00 |
| A06                                   | 0.5        |           | 0.5            | $\theta$    | 1        | 0.7        | 1.00      | 1.00 |
| A <sub>07</sub>                       | 1          | 0.66667   | 0.5            | 1           | 1        | 0.7        | 1.00      | 1.00 |
| A08                                   | 1          | 0.66667   | 0.5            | 1           | 1        | 0.3        | 0.50      | 1.00 |
| A09                                   |            | 0.66667   | 0.5            | 0.333333333 | 1        |            | 1.00      | 1.00 |

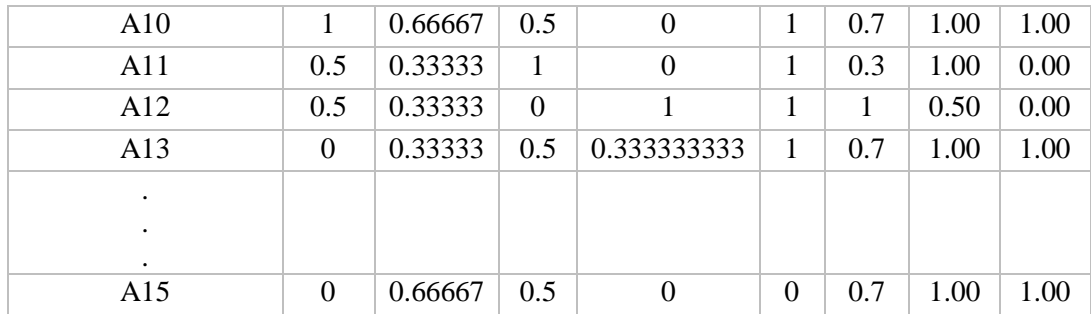

## **4.3.2.2 Matriks Normalisasi Terbobot**

Menentukan nilai terbobot dari data ternormalisasi untuk setiap alternatif dan kriteria Melakukan perkalian antara nilai data yang telah dinormalisasi (N) dengan nilai bobot kriteria (W) yang telah ditentukan

Table 4.20 Matriks Normalisasi Terbobot

| <b>ALTERNATIF /</b><br><b>KRITERIA</b> | <b>SMT</b> | IP      | P <sub>O</sub> | JT          | TL.      | <b>PBB</b> | <b>PA</b> | KO.      |
|----------------------------------------|------------|---------|----------------|-------------|----------|------------|-----------|----------|
| A <sub>01</sub>                        | 5          | 6.66667 | $\Omega$       | 6.666666667 | 15       | 3.3        | 5         |          |
| A02                                    |            | 3.33333 | 20             | $\Omega$    | 15       | 3.3        | 2.5       |          |
| A <sub>03</sub>                        | 5          | 10      | $\theta$       | 13.33333333 | $\Omega$ | 1.7        | 5         |          |
| A04                                    | 2.5        | 6.66667 | $\Omega$       | $\Omega$    | 15       |            |           | $\Omega$ |
| A05                                    | 2.5        | 6.66667 | 20             | 13.33333333 | 15       | 3.3        | 5         | $\Omega$ |
| A06                                    | 2.5        | 10      | 20             | 0           | 15       | 3.3        |           |          |

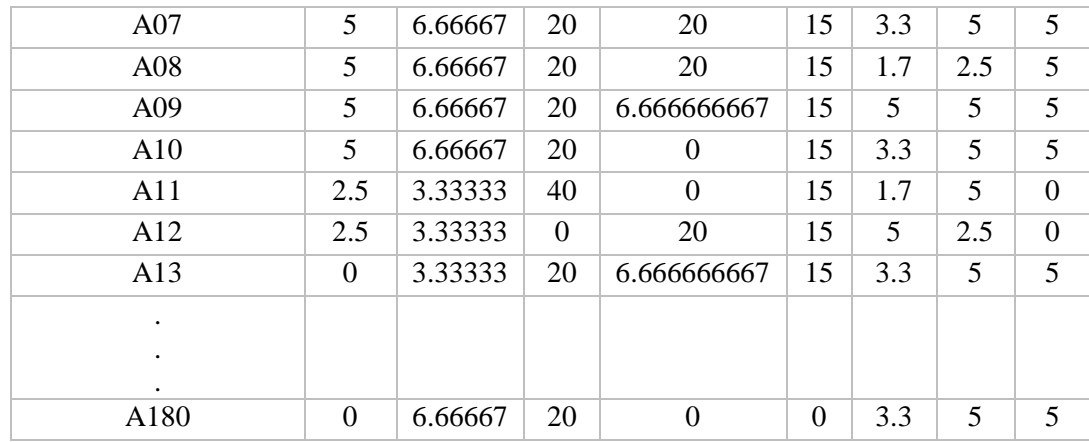

### **4.3.2.3** *Utility Measure*

S<sup>i</sup> (*maximum group utility*) dan R<sup>i</sup> (*minimum individual regret of the opponent*), keduanya menyatakan *utility measures* yang diukur dari titik terjauh dan titik terdekat dari solusi ideal, sedangkan w<sup>j</sup> adalah bobot yang diberikan pada setiap kriteria ke

## Table 4.20 *Utility Measure*

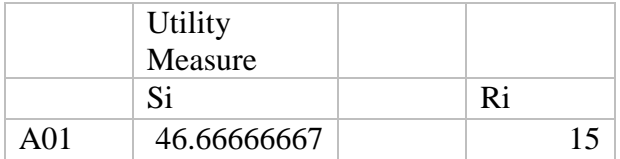

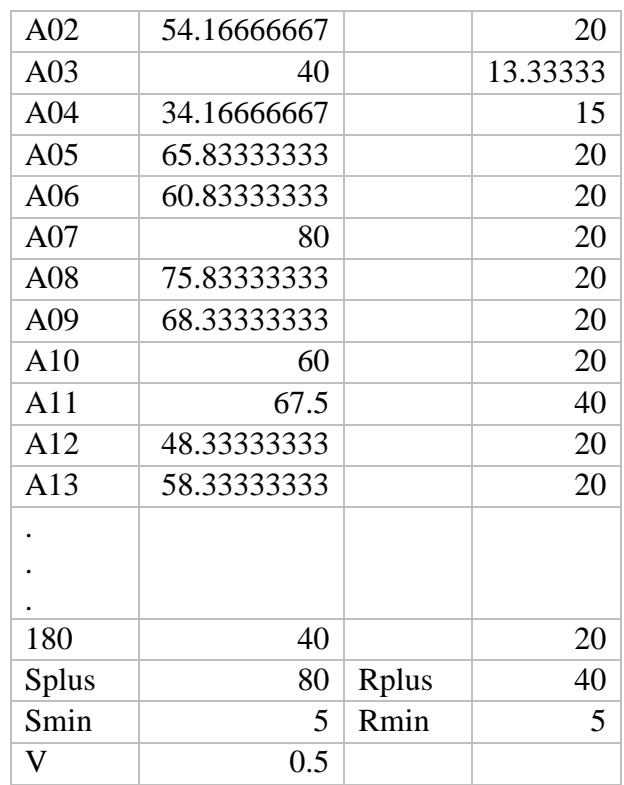

### **4.3.2.4** *Index VIKOR*

Pengurutan perankingan ditentukan dari nilai yang paling rendah dengan solusi kompromi sebagai solusi ideal berikut adalah hasil perankingan menggunakan metode *VIKOR* :

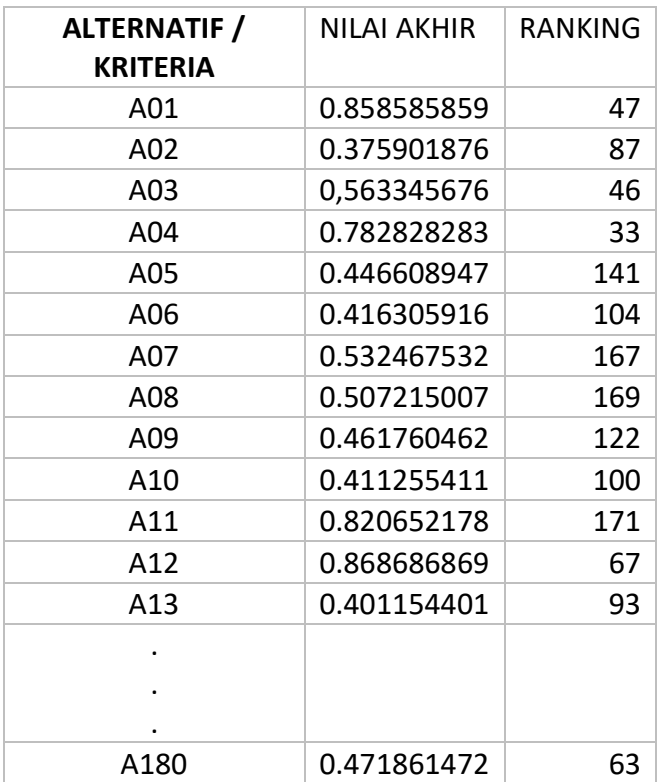

#### **4.3.2.5 Hasil Komparasi Perangkingan Kedua Metode dengan Data Asli**

Evaluasi dilakukan dengan membandingkan tingkat akurasi antara metode VIKOR dan TOPSIS. Tingkat akurasi diperoleh dari perbandingan antara hasil perankingan metode VIKOR dan TOPSIS dengan hasil perankingan sekolah yang dilakukan oleh STMIK Pringsewu.

Model dengan metode TOPSIS dan VIKOR untuk pengambilan keputusan pemberian beasiswa tidak mampu pada STMIK Pringsewu yang diuji tingkat akurasinya menghasilkan perbandingan nilai akurasi (accuracy) pada setiap metode. Untuk menghitung tingkat akurasi kinerja sistem, maka dibutuhkan jumlah data yang sesuai antara hasil perangkingan sistem dengan kedua metode yaitu metode TOPSIS dan metode VIKOR, kemudian akan dibandingkan dengan jumlah data yang ada. Tingkat

akurasi kinerja sistem akan dinyatakan dalam bentuk persentase (%). Pengujian akurasi dalam pembuatan suatu sistem diperlukan. Hal tersebut dilakukan agar dapat mengetahui kemampuan dalam sebuah system hasilnya apakah akurat atau tidak. Untuk perhitungan akurasi itu sendiri diperoleh dari perhitungan berdasarkan jumlah data uji benar yang kemudian dibagi dengan total data uji dikalikan 100%

Dari Percobaan yang telah dilakukan dapat disimpulkan bahwa:

1. Metode TOPSIS menghasilkanjumlah data yang sesuai adalah 155 data dari 180 data yang ada, jadi tingkat akurasinya adalah:

 $Accuracy = \frac{155}{120}$  $\frac{133}{180}$  x 100% = 86,1% Tingkat akurasi metode TOPSIS adalah 86%

2. Metode VIKOR menghasilkan jumlah data yang sesuai adalah 134 data dari 180 data yang ada, jadi tingkat akurasinya adalah:

 $Accuracy = \frac{134}{120}$  $\frac{134}{180}$  x 100% = 74,4%

Tingkat akurasi metode VIKOR adalah 74,4%

#### **4.3.2.5 Hasil Komparasi akurasi Kedua Metode dengan penelitian lain**

Penelitian lain yang paling relevan dengan penelitian ini adalah penelitian dengan judul Sistem Pendukung Keputusan Pemilihan Siswa Berprestasi di Sekolah Menengah Pertama dengan Metode VIKOR dan TOPSIS Hasil yang diperoleh adalah tingkat akurasi yang tertinggi sebesar 70% dengan menggunakan TOPSIS. Berdasarkan hasil tersebut maka metode TOPSIS dapat digunakan pada kasus pemilihan siswa berprestasi di SMP Taruna Jaya I Surabaya dengan derajat kepentingan antar kriteria

adalah nilai aktivitas sedikit lebih penting dari nilai rapot, nilai aktivitas lebih penting dari nilai prestasi, nilai aktivitas sangat kuat penting dari nilai sikap, nilai rapot sedikit lebih penting dari nilai prestasi, nilai rapot lebih penting dari nilai sikap, dan nilai prestasi sedikit lebih penting dari nilai sikap , Sedangkan pada penelitian ini akurasi metode Topsis mencapai 86,1 % dan vikor 74,4 %.